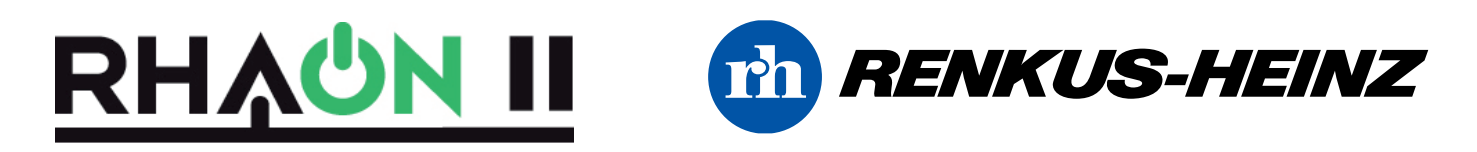

## **Neuer RHAON II System Manager**

Die RHAON II System Manager Software ist außerordentlich robust, verlässlich und anwenderfreundlich. Dazu wurde die bisherige Systemsoftware grundlegend überarbeitet. RHAON II ist einfach zu konfigurieren und zu bedienen. Sie ist vollständig kompatibel mit Gen5 und Vorläuferversionen.

RHAON II unterstützt aktuell AVDECC IEEE1722.1, Cobranet und AVB, wurde allerdings so aufgebaut, dass neue Protokolle wie Dante und AES67 einfach implementiert werden können. Unterstützt werden verschiedenste Netzwerkkarten und (wo die Vorgaben gegeben sind) drahtloser Betrieb. So kann RHAON II einfach in eine bestehende Netzwerk-Infrastruktur integriert werden.

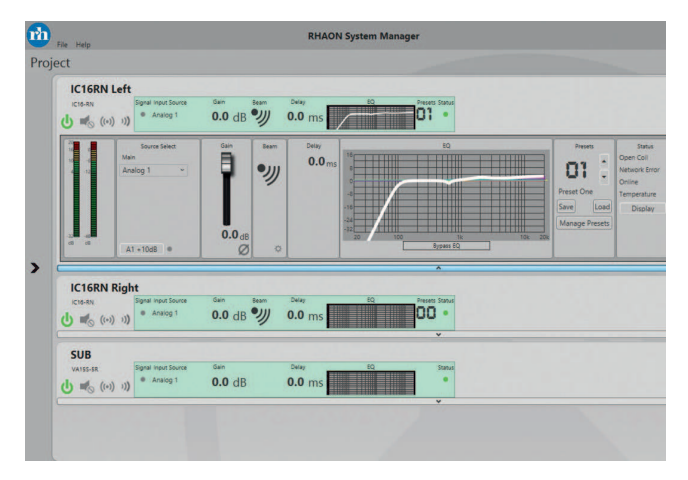

RHAON II System Manager

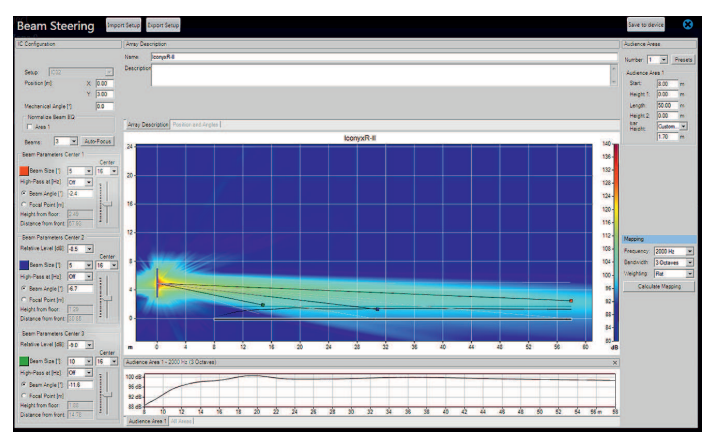

BeamWare III ist in RHAON II integriert

## **Die neue UniBeam Technologie**

Mit konventionellen Punktquellen-Lautsprechern eine optimale Abdeckung zu erreichen, ist eine Gratwanderung zwischen Entfernung und Genauigkeit.

UniBeam (Universal Beam) Technologie erlaubt eine ideale "Halb-Horn" Abdeckung. Um das gewünschte Abdeckungsmuster zu erhalten, wird die digitale Beam Steuerung von Iconyx genutzt. Dazu wird die obere Kante des Beams auf die hintere Reihe eines Raumes gerichtet. UniBeam erzeugt dann eine übergangslose Abdeckung des davor liegenden Raumes; darüber liegende Wände und die Decke werden nicht beschallt. Danach werden mit ein paar Mausklicks einfach der Öffnungswinkel und die Intensität eingestellt - bei gleichmäßiger Tonalität und Lautstärke im gesamten Raum. Mit UniBeam können drastisch bessere Ergebnisse schneller und einfacher erzeugt werden.

Systemanforderungen Betriebssystem: Windows 7 32-bit

Windows 7 64-bit Windows 8

## **BeamWare III**

BeamWare ist Renkus-Heinz leistungsstarkes Berechnungsund Simulationsprogramm zur Beam-Steuerung. Die neueste Version BeamWare III ist direkt in RHAON II integriert.

Mit BeamWare III wurde ein neuer Ansatz der Beamsteuerung gewählt. Das Programm erfragt grundlegende Daten über Raum und Aufhängung. Mit Hilfe verbesserter Algorithmen berechnet BeamWare III dann automatisch, schnell und zuverlässig das optimale Beam Design, akustische Zentren und das Pegel Profil. Soll an einem bestimmten Platz im Raum ein kundenspezifischer Frequenzgang erzeugt werden, wird RHAON II automatisch die Beams optimieren und abgleichen.

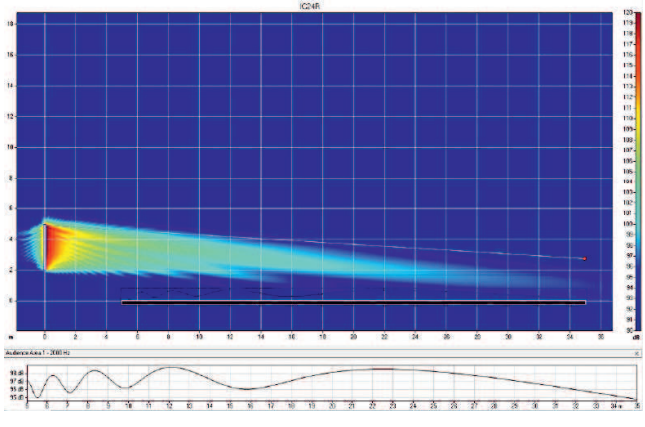

BeamWare III UniBeam Simulation

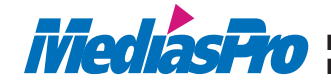

MediasPro Medientechnik GmbH · Forststraße 21 a · D-95488 Eckersdorf MediasPro Medientechnik GmbH · Forststraße 21 a · D-95488 Eckersdorf<br>Fon +49 (0) 921 5 07 03 66 · Fax +49 (0) 921 50 70 36 79 · www.mediaspro.de